## Office 2016 für Dummies

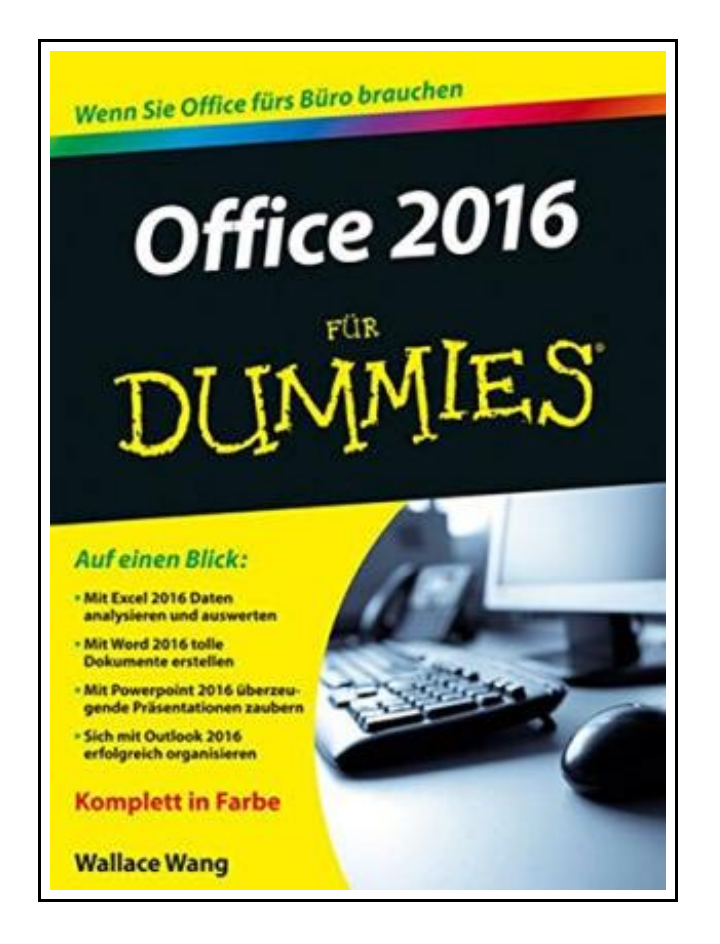

Filesize: 6.37 MB

## Reviews

Most of these pdf is the perfect ebook available. It is actually rally intriguing throgh reading period. <sup>I</sup> am pleased to explain how this is actually the greatest ebook we have read within my personal life and might be he finest publication for actually. (Prof. Dario Lang)

### OFFICE 2016 FÜ R DUMMIES

#### כוז **DOWNLOAD PDF**

To download Office 2016 für Dummies PDF, please access the link under and download the ebook or get access to additional information which are related to OFFICE 2016 FÜR DUMMIES ebook.

Wiley VCH Verlag Gmbh Jan 2016, 2016. Taschenbuch. Book Condition: Neu. 24x17.6x cm. Neuware - Nutzen Sie die Office Programme, wollen sie aber gar nicht bis ins letzte Detail kennen Dann ist dies das richtige Buch für Sie. Wallace Wang erkundet mit Ihnen die fünf gängigsten Office 2016-Programme (Word, Excel, PowerPoint, Outlook und OneNote) und stellt Ihnen die Neuerungen vor. Formatieren Sie Ihre Texte mit System, erstellen Sie übersichtliche Tabellen, gestalten Sie packende Präsentationen. Und auch wenn dieses Buch Ihnen hauptsächlich einen knappen Überblick über die Programme liefert, werden Sie mit Sicherheit den einen oder anderen Kniff kennenlernen, der Ihr Arbeiten mit Office effektiver macht. 372 pp. Deutsch.

 $\blacktriangleright$ Read Office 2016 für [Dummies](http://www.medianetwork.site/office-2016-f-uuml-r-dummies.html) Online  $\rightarrow$ [Download](http://www.medianetwork.site/office-2016-f-uuml-r-dummies.html) PDF Office 2016 für Dummies

#### See Also

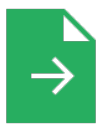

#### [PDF] Psy chologisches Testverf ahren

Access the link listed below to download and read "Psychologisches Testverfahren" PDF document. [Save](http://www.medianetwork.site/psychologisches-testverfahren.html) PDF »

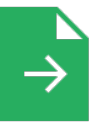

#### [PDF] Adobe Indesign CS/Cs2 Breakthroughs

Access the link listed below to download and read "Adobe Indesign CS/Cs2 Breakthroughs" PDF document.

[Save](http://www.medianetwork.site/adobe-indesign-cs-x2f-cs2-breakthroughs.html) PDF »

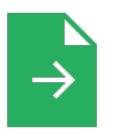

#### [PDF] Have You Locked the Castle Gate? Access the link listed below to download and read "Have You Locked the Castle Gate?" PDF document. [Save](http://www.medianetwork.site/have-you-locked-the-castle-gate.html) PDF »

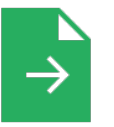

# [PDF] The Java Tutorial (3rd Edition)

Access the link listed below to download and read "The Java Tutorial (3rd Edition)" PDF document.

[Save](http://www.medianetwork.site/the-java-tutorial-3rd-edition.html) PDF »

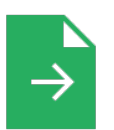

#### [PDF] Illustrated Computer Concepts and Microsoft Office 365 Office 2016 Access the link listed below to download and read "Illustrated Computer Concepts and Microsoft Office 365 Office 2016" PDF document. [Save](http://www.medianetwork.site/illustrated-computer-concepts-and-microsoft-offi.html) PDF »

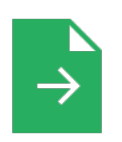

#### [PDF] Skills for Preschool Teachers, Enhanced Pearson eText - Access Card Access the link listed below to download and read "Skills for Preschool Teachers, Enhanced Pearson eText- Access Card" PDF document.

[Save](http://www.medianetwork.site/skills-for-preschool-teachers-enhanced-pearson-e.html) PDF »